# **Curso 100% virtual, asincrónico**

# **DISEÑO DE INFORMES EN MICROSOFT WORD**

# **1. PROPUESTA DE VALOR DEL CURSO**

#### **1.1. Sobre el instructor del curso**

Código 32B34A-AZ66CB

Rodrigo Arce Madrigal. Ingeniero Industrial, incorporado al Colegio Federado de Ingenieros y de Arquitectos de Costa Rica (CFIA).

Experto en el uso de Excel y Power BI, certificado por Microsoft:

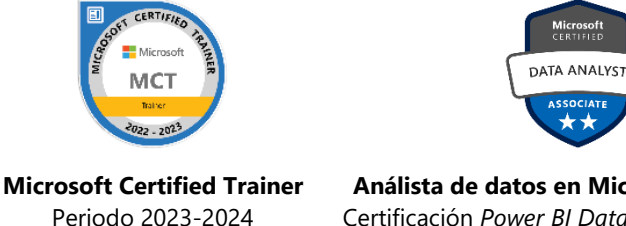

**Análista de datos en Microsoft Power BI** Certificación *Power BI Data Analyst Associate*  Código C61CDZ-87EC5D

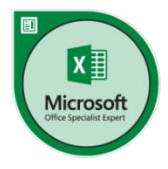

**Especialista Experto en Microsoft Excel** Certificación *Office Excel® 2016 Expert* Código wmuYu-4SoG

Especializado en el análisis estadístico de la información. Consultor y formador con más de 9 años de experiencia en temas relacionados al análisis de datos y a las aplicaciones Microsoft, tales como Excel, Power BI, Word, PowerPoint, Outlook, entre otras.

## **1.2. Sobre el certificado de aprovechamiento**

Por la aprobación satisfactoria de esta capacitación, se entrega un Certificado de Aprovechamiento digital, el cual cumple con los requisitos establecidos en la RESOLUCIÓN DG-165-2017 de la Dirección General de Servicio Civil.

## **1.3. Sobre las insignias para redes sociales y profesionales**

Las insignias o *badges* son reconocimientos que puede compartir en sus redes sociales y profesionales, de modo que muestre sus competencias con mayor impacto visual y demuestre la evolución de su proceso de formación.

Al cumplir con los requisitos de la capacitación, se otorga una insignia digital para publicar en redes como LinkedIn, Facebook, Instagram, etc.

## **1.4. Sobre las habilidades y competencias técnicas por adquirir**

El desarrollo de informes en Microsoft Word va más allá de la simple redacción del documento. El principal reto consiste en lograr que la estructuración, el diseño, la apariencia y en general la funcionalidad del documento sea eficiente, eficaz y llamativa para los usuarios.

Dentro de Microsoft Word existen múltiples herramientas creadas para propiciar dichas características, las cuales se transmiten a través de esta actividad de formación. Se busca que las personas participantes apliquen técnicas que les permita elaborar documentos de forma sencilla y estandarizada, las cuales se exploran en esta capacitación bajo el diseño de cuatro tipos de informes:

- Informe de Trabajo Final de Graduación, bajo el caso específico de un proyecto de tesis.
- Informe administrativo.
- Informe de artículo científico o *paper*.
- Informe técnico.

Con ello, las persona participantes tendrán la capacidad de diseñar informes en Microsoft Word para múltiples áreas profesionales, a partir del desarrollo de casos prácticos que se explican mediante instrucciones y videos claros, puntuales y de alta calidad.

# **1.5. Sobre el material didáctico**

Al adquirir esta capacitación, los participantes obtienen los siguientes recursos didácticos:

- Manuales de instrucciones, presentaciones y archivos para práctica.
- Más de 50 videos con demostraciones prácticas paso a paso, elaborados por el instructor.
- 4 tareas y 1 trabajo final.

## **2. DIRIGIDO A**

• Personas que cuenten con conocimientos básicos o generales sobre el uso de Microsoft Word y desean expandir sus conocimientos al uso competente de una amplia gama de herramientas para la producción de informes.

## **3. OBJETIVOS**

## **3.1. Objetivo general**

Al finalizar esta capacitación, los participantes estarán en la capacidad de diseñar informes administrativos, técnicos y académicos en Microsoft Word.

## **3.2. Objetivos específicos**

- a) Preparar el formato y estructura de un informe de Trabajo Final de Graduación (TFG), con base en el desarrollo de un caso práctico sobre la elaboración de un proyecto de tesis.
- b) Producir lotes de documentos administrativos utilizando técnicas de correspondencia y de diseño.
- c) Aplicar herramientas de configuración de página, referencia y revisión bajo el enfoque de desarrollo de artículos científicos o *papers*.
- d) Crear formularios empleando herramientas de controles y complementos, bajo el enfoque de producción de informes técnicos.

# **4. EVALUACIÓN**

Al ser un curso de aprovechamiento, se aprueba con una nota igual o superior a 80 %. Se evalúa de la siguiente manera:

- 4 tareas prácticas, cada una con un valor de 15 % de la nota final.
- 1 trabajo final, con un valor de 40 % de la nota final.

Es importante recalcar que el Certificado de Aprovechamiento digital, así como la insignia para redes sociales y profesionales, serán emitidos solo para las personas participantes que cumplan con los requisitos de evaluación estipulados.

# **5. DURACIÓN**

El proceso de capacitación se lleva a cabo en 30 horas, y el estudiante cuenta con un máximo de 5 semanas para su desarrollo, +1 semana para realizar correcciones de tareas y entregar trabajos pendientes. En ese lapso, la persona participante deberá realizar las siguientes actividades:

- a) Leer manuales y presentaciones.
- b) Replicar los procedimientos prácticos que se muestran en los videos.
- c) Realizar las 4 tareas, con un valor de 15% cada una.
- d) Desarrollar el trabajo final del curso, con un valor de 40%.

Esto implica que, a partir del día en que el(la) participante adquiere el curso, cuenta con **35 días naturales** para llevar a cabo las actividades enlistadas anteriormente, y **7 días naturales extra** para aplicar posibles correcciones a sus tareas y completar entregas.

En promedio, debe dedicar 6 horas por semana para completar correctamente la capacitación, sin embargo, puede dedicar las horas que guste para terminar el curso con mayor prontitud.

# **6. METODOLOGÍA**

Bajo la propuesta metodológica del modelo a distancia, se busca que el estudiante cuente con la posibilidad de autorregular su proceso de aprendizaje, construyendo por sí mismo el conocimiento a través del material didáctico modular que se habilita en el Aula Virtual. El profesor-tutor centra la docencia en la actuación del alumno, fomentando su autonomía a través del aprovechamiento de los medios y servicios que se brindan en el Aula Virtual.

Los principales elementos que caracterizan la metodología del curso son los siguientes:

- a) Cada curso es **100% virtual y asincrónico**; esto quiere decir que al estudiante se le brinda un usuario y contraseña para ingresar al Aula Virtual y llevar a cabo el curso, a través de componentes dinámicos como el desarrollo de casos en video, prácticas con soluciones, foro de consultas al profesor y material didáctico estructurado de forma tal que los participantes aprendan "paso a paso" las distintas herramientas de la aplicación.
- b) Se aplica una **modalidad intensiva**. Esto implica que la totalidad del material didáctico se habilita desde la primera semana del curso, de modo que el estudiante decide las horas por semana que dedica a su proceso de formación. Sin embargo, se recomienda entregar al menos 1 tarea por cada semana de capacitación, de modo que avance de forma adecuada y no se le acumule el trabajo para el final del curso.
- c) **Usted decide los días y horas en que ingresa al Aula Virtual a desarrollar el curso**. La plataforma está abierta 24 horas al día, 7 días a la semana, por lo que usted administra su tiempo como guste.
- d) Cuenta con el servicio de atención de dudas por parte del instructor del curso, el Ing. Rodrigo Arce Madrigal, **Microsoft Certified Trainer.**
- e) **Recursos descargables**; puede almacenar los manuales, prácticas, y tareas en su equipo, con el fin de consultar y repasar los procedimientos aprendidos una vez concluida la capacitación. Además, su usuario continuará habilitado para acceder a los videos en el Aula Virtual, una vez finalizado el curso.
- f) **Los cursos son evaluados y de aprovechamiento**. El estudiante debe desarrollar 4 Tareas (valor 15% c/u) y un Trabajo Final (valor 40%). Cada trabajo es calificado por el instructor, quien brinda retroalimentación en caso de que deba realizar correcciones, y así lograr una nota perfecta en la capacitación.
- g) Cada curso tiene una **duración de 30 horas** y el estudiante cuenta con un **máximo de 5 semanas para su desarrollo, + 1 semana para realizar correcciones de tareas**. En promedio, debe dedicar 6 horas por semana para llevar a cabo la capacitación.
- h) Cuenta con diferentes medios para realizar **consultas al instructor del curso**: teléfono, WhatsApp y correo electrónico. Además, en caso de que sea requerido ampliar la explicación, es posible coordinar una llamada o una videoconferencia vía Zoom con el instructor.
- i) Al aprobar la capacitación con una nota mínima de 80 dentro del lapso establecido, se emite el **Certificado de Aprovechamiento Digital**, el cual cumple con los requisitos establecidos en la RESOLUCIÓN DG-165-2017 de la Dirección General de Servicio Civil.

j) También, al obtener una nota final mayor o igual a 80 en el periodo de la capacitación, se emite una **Insignia Digital**, la cual consiste en un reconocimiento que puede compartir en sus redes sociales y profesionales, de modo que muestre sus competencias con mayor impacto visual y demuestre la evolución de su proceso de formación.

# **7. REQUISITOS ESENCIALES DE LA CAPACITACIÓN**

#### **Equipo, conexión a internet y aplicación Microsoft Word y Excel.**

El participante debe contar con una computadora con acceso a internet, sistema operativo Windows, las aplicaciones Microsoft Word y Excel 2016 o superior.

#### **Conocimiento básico de computación**

Se requiere que los participantes cuenten con conocimientos básicos sobre el manejo de una computadora.

#### **8. TEMARIO**

# **TEMA 1: DISEÑO DEL FORMATO Y ESTRUCTURA DE UN INFORME DE TRABAJO FINAL DE GRADUACIÓN (PROYECTO DE TESIS)**

- Uso de plantillas de Word.
- Ventajas de guardar archivos Word en SharePoint y OneDrive.
- Gestión de fuentes de tema.
- Espaciado entre párrafos.
- Gestión de estilos para la estandarización de formato.
- Saltos de párrafo, saltos de línea, saltos de página, saltos de sección página siguiente, saltos de ajuste de texto.
- Creación de portadas de capítulo.
- Uso de viñetas y listas multinivel.
- Numeración de página: Elección de páginas numeradas, páginas sin numeración, números romanos para páginas específicas, etc.
- Creación de tablas de contenido.
- Numeración controlada de tablas, figuras y anexos a través de inserción de títulos.
- Creación de índices de tablas, figuras y anexos.

# **TEMA 2: PRODUCCIÓN DE LOTES DE DOCUMENTOS ADMINISTRATIVOS UTILIZANDO TÉCNICAS DE CORRESPONDENCIA Y DE DISEÑO**

- Uso de la combinación de correspondencia para la producción de lotes de documentos.
- Gestión de listas de destinatarios de correspondencia.
- Inserción de campos de correspondencia.
- Metodología para almacenamiento de lote de documentos con nombre personalizado a partir de una macro.
- Diseño del fondo de página.
- Herramientas de portada, encabezado y pie de página.
- Exploración de las herramientas de la cinta Vista.

# **TEMA 3: HERRAMIENTAS DE CONFIGURACIÓN DE PÁGINA, REFERENCIA Y REVISIÓN BAJO EL ENFOQUE DE DESARROLLO DE ARTÍCULOS CIENTÍFICOS O PAPERS**

- Configuración de página con columnas.
- Desarrollo de tablas y aprovechamiento de sus herramientas.
- Organización de ilustraciones: gráficos, imágenes, formas, etc.
- Inserción de objetos de texto.
- Construcción de ecuaciones y uso de símbolos.
- Herramientas de citas y bibliografía.
- Gestión de notas al pie.
- Creación de referencias cruzadas.
- Índices de palabras clave automáticos.
- Exploración de las herramientas de revisión: Control de cambios, comparaciones, comentarios, etc.

# **TEMA 4: CREACIÓN DE FORMULARIOS EMPLEANDO HERRAMIENTAS DE CONTROLES Y COMPLEMENTOS, BAJO EL ENFOQUE DE PRODUCCIÓN DE INFORMES TÉCNICOS**

- La cinta Programador y su uso en Microsoft Word.
- Uso de herramientas de formularios heredados y Controles ActiveX para la creación de formularios.
- Uso de una muestra de complementos de Microsoft Word.
- Proteger documentos y restringir el uso de formularios a usuarios.